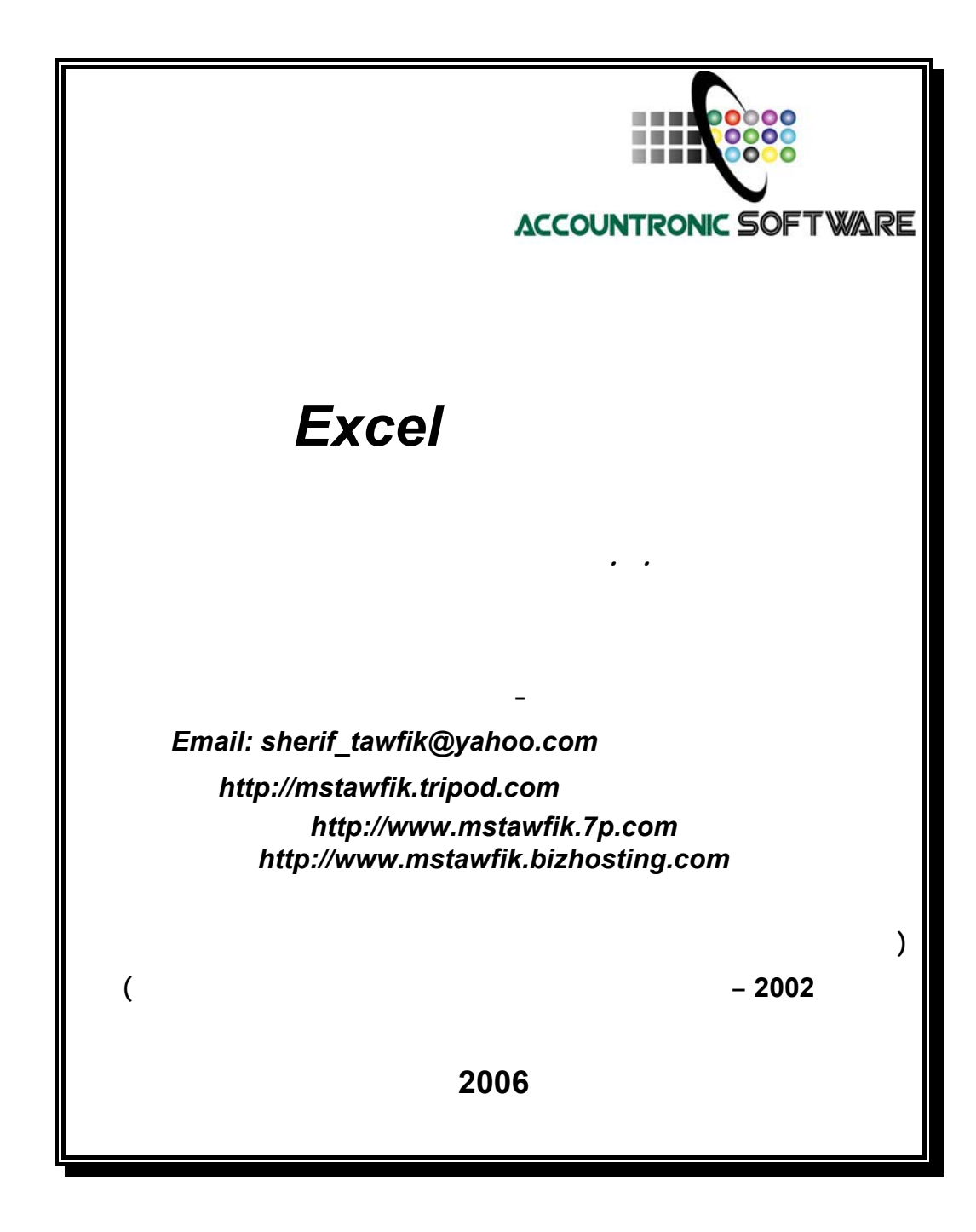

بسم االله الرحمن الرحيم

ثُمَّ رُدُّواْ إِلَى اللّهِ مَوْلاَهُمُ الْحَقِّ أَلاَ لَهُ الْحُكْمُ وَهُوَ أَسْرَعُ الْحَاسِبِينَ (الأنعام :62 )

**صدق اللـه العظيم** 

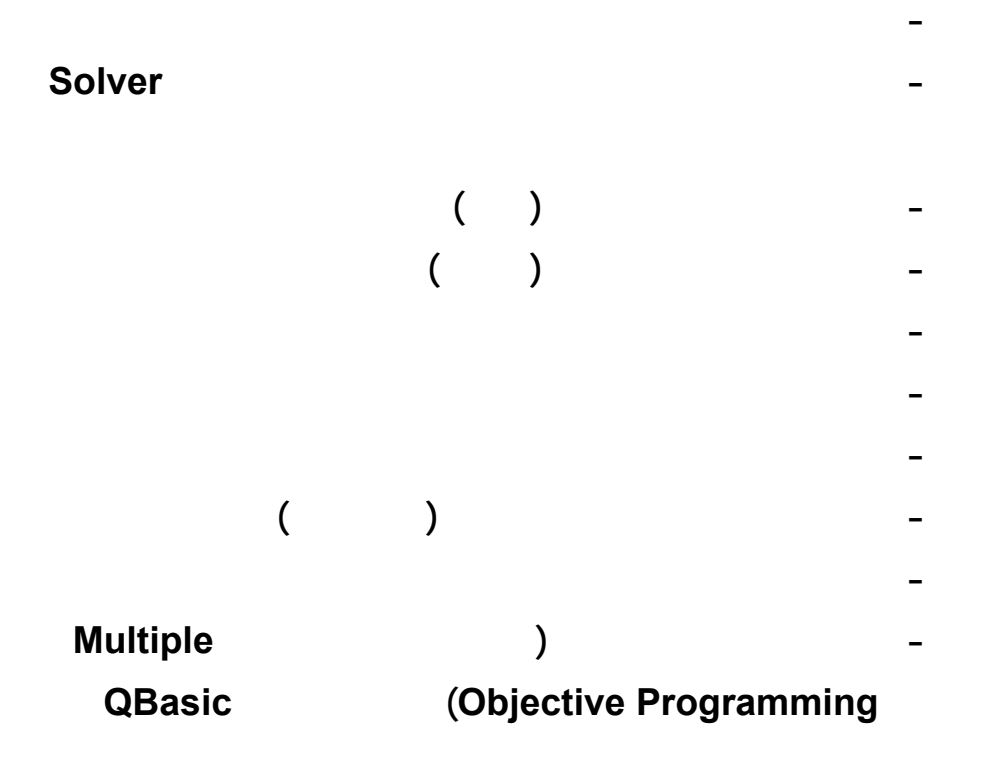

<span id="page-3-0"></span>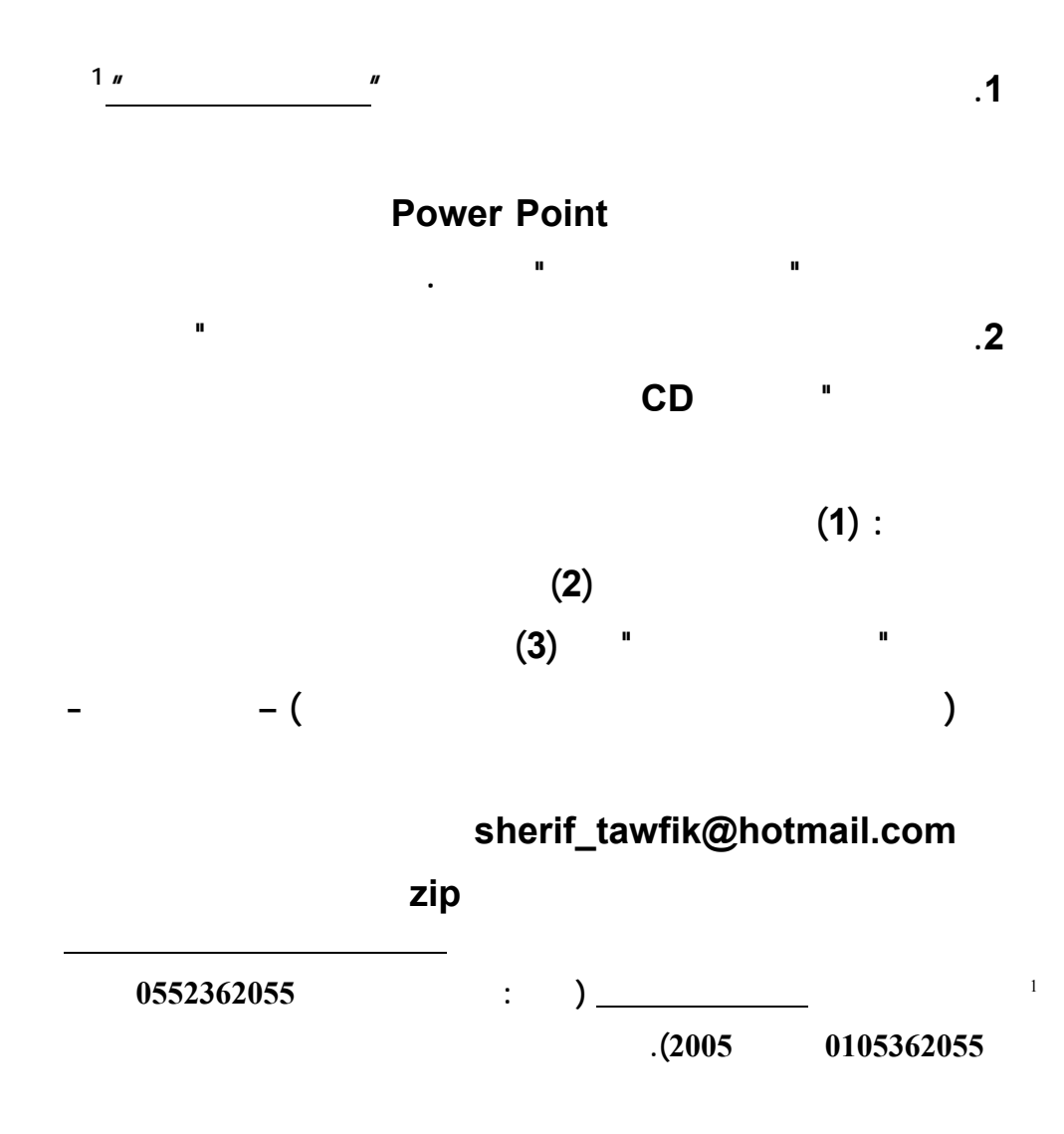

**الملف المضغوط unzip لاستخراج Extract ملفات البيانات المرسـلة**

**اليه.** 

## $Solver$

**Data Analysis (Analysis between Solver** 

 **قبل بدء تشغيل المستخدم لتطبيقات هذا الكتاب لحل النماذج الكمية – لابـد ان**

**(ToolPak ضمن القائمة المنسدلة دوات Tools ببرنامج اكسل. ويبدأ التركيـب مـن**

**تشغيل امر الاضافات Ins Add بالقائمة المنسدلة ادوات باكسل كالتالي:** 

**تسغيل امر اضافات من قائمة ادوات.** 

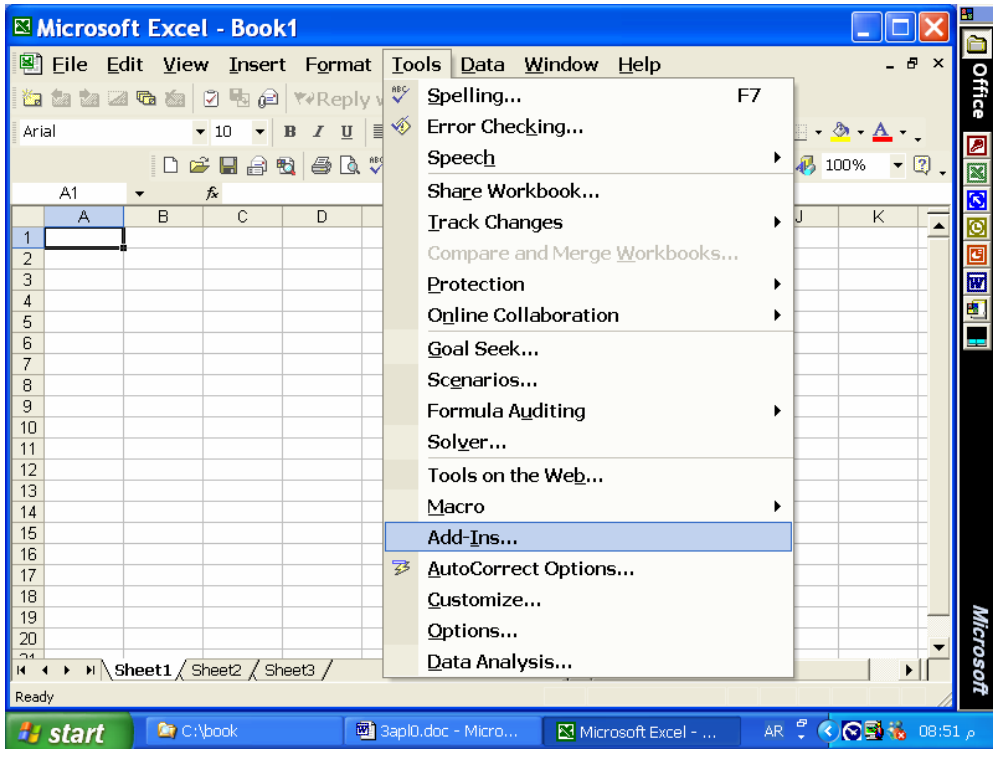

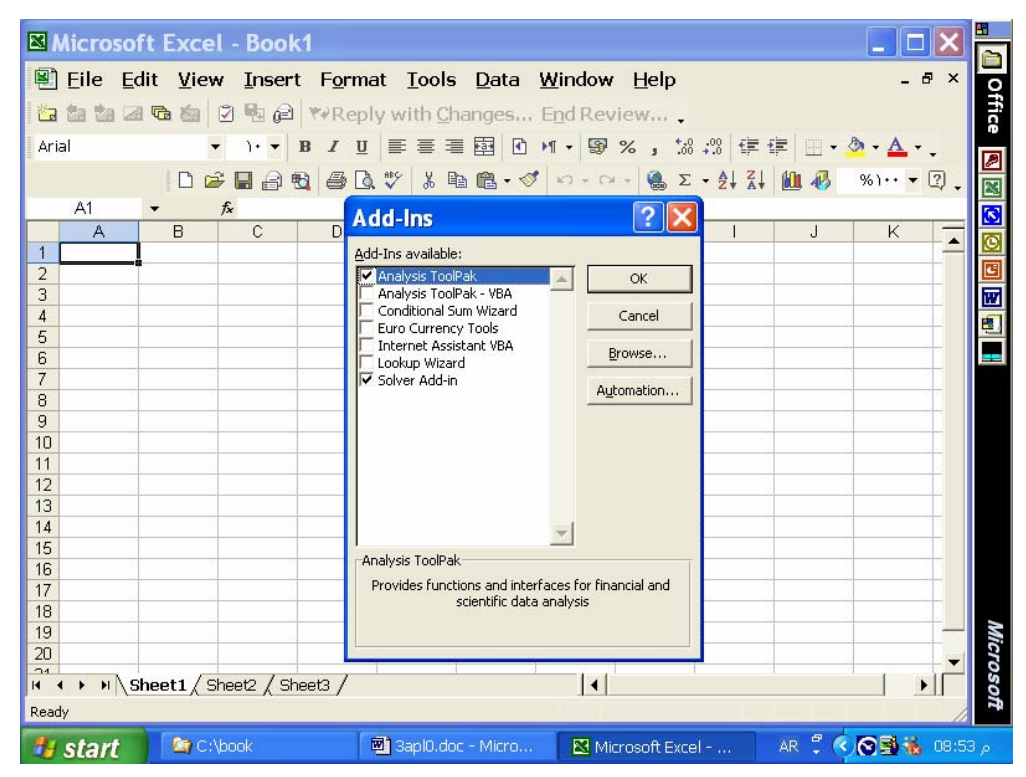

 **: Solver Analysis ToolPak تركيب طلب**

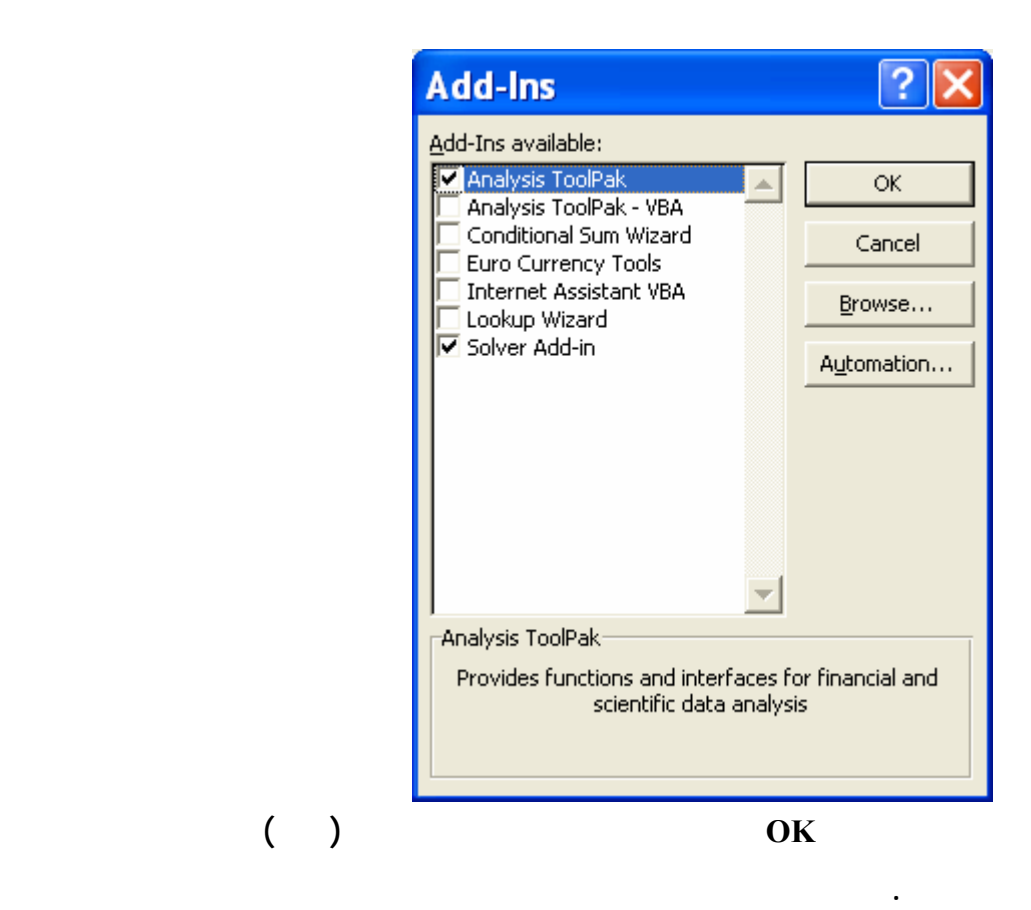

# *Economic Order Quantity (EOQ)*

**(تخطيط المخزون)** 

**التطبيق السابع:** 

**Data File: EOQ.xls** 

 **(The EOQ model parameters are already entered to excel worksheet, please see and open data file):** 

**التطبيق السابع: حل نموذج كمي الطلب الاقتصادية باسلوب اكسل** 

- **1. Data on annual demand, ordering cost, annual inventory holding cost rate, cost per unit, working days per year and lead time in days are input in cells B3:B8.**
- **2. EOQ model formulas, which determine the optimal inventory policy, are placed in cells B13:B21.**
- **3. The value worksheet shows the optimal EOQ in cell B13.**
- **4. The Excel worksheet is a template that can be used for the EOQ model. You can plug or enter data to cells B3:B8, the result will automatically show in optimal inventory policy cells B13:B21.**
- **5. Please see applications shown on next screens.**

 **The following screens exhibit the above steps to solve the excel application with different annual demand and cost per unit. (Note: Required data file is already saved on OR Data Files Subdirectory):** 

**ملف البيانات: xls.EOQ** 

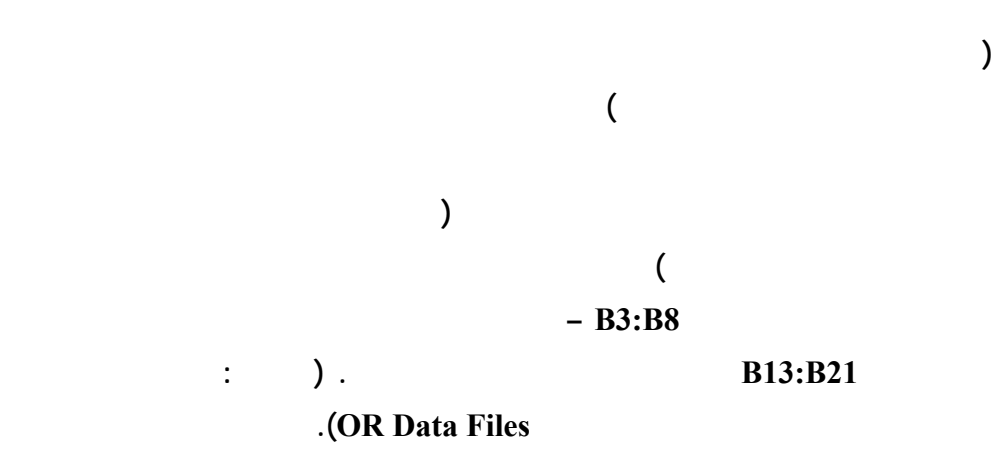

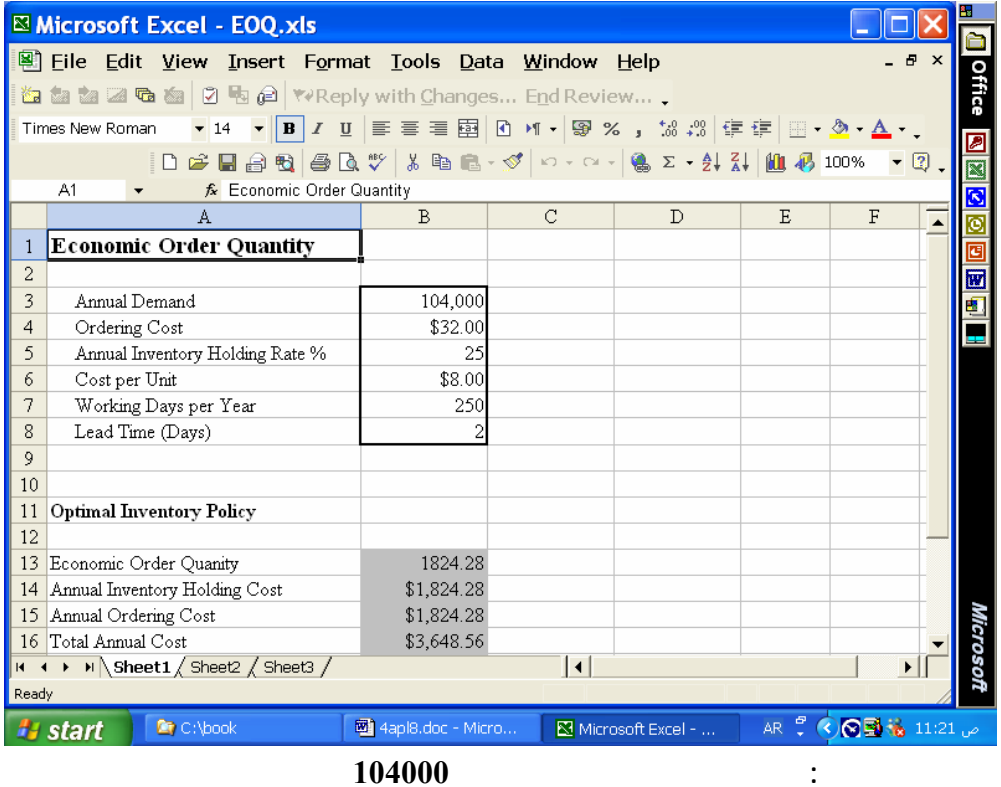

| Microsoft Excel - EOQ.xls                                                  |                     |                |                   |   |                           |            |
|----------------------------------------------------------------------------|---------------------|----------------|-------------------|---|---------------------------|------------|
| 圖 File<br>Edit View Insert Format Tools Data Window Help                   |                     |                |                   |   | $\boldsymbol{\mathsf{x}}$ |            |
|                                                                            |                     |                |                   |   |                           |            |
| Times New Roman                                                            |                     |                |                   |   |                           |            |
|                                                                            |                     |                |                   |   |                           |            |
| <b>B3</b><br>$f_{x}$ 105000                                                |                     |                |                   |   |                           |            |
| $\mathbf{A}$                                                               | B                   | C              | D                 | E | F                         |            |
| 3<br>Annual Demand                                                         | 105,000             |                |                   |   |                           |            |
| 4<br>Ordering Cost                                                         | \$32.00             |                |                   |   |                           |            |
| 5<br>Annual Inventory Holding Rate %                                       | 25                  |                |                   |   |                           |            |
| 6<br>Cost per Unit                                                         | \$8.00              |                |                   |   |                           |            |
| 7<br>Working Days per Year                                                 | 250                 |                |                   |   |                           |            |
| 8<br>Lead Time (Days)                                                      |                     |                |                   |   |                           |            |
| 9<br>10                                                                    |                     |                |                   |   |                           |            |
| <b>Optimal Inventory Policy</b><br>11                                      |                     |                |                   |   |                           |            |
| 12                                                                         |                     |                |                   |   |                           |            |
| 13<br>Economic Order Quanity                                               | 1833.03             |                |                   |   |                           |            |
| 14 Annual Inventory Holding Cost                                           | \$1,833.03          |                |                   |   |                           |            |
| 15<br>Annual Ordering Cost                                                 | \$1,833.03          |                |                   |   |                           |            |
| 16 Total Annual Cost                                                       | \$3,666.06          |                |                   |   |                           |            |
| 17 Maximum Inventory Level                                                 | 1,833.03            |                |                   |   |                           |            |
| 18 Average Inventory Level                                                 | 916.52              |                |                   |   |                           |            |
| $H \rightarrow H \$ Sheet1 $\sqrt{\text{Sheet2}}$ $\sqrt{\text{Sheet3}}$ / |                     | $\overline{1}$ |                   |   |                           | Ilicrosofi |
| Ready                                                                      |                     |                |                   |   |                           |            |
| C:\book<br><b><i><b>L</b></i></b> start                                    | 图 4apl8.doc - Micro |                | Microsoft Excel - |   | EN COD 11:25 @            |            |

**حل النموذج بكمية طلب 105000 وحدة** 

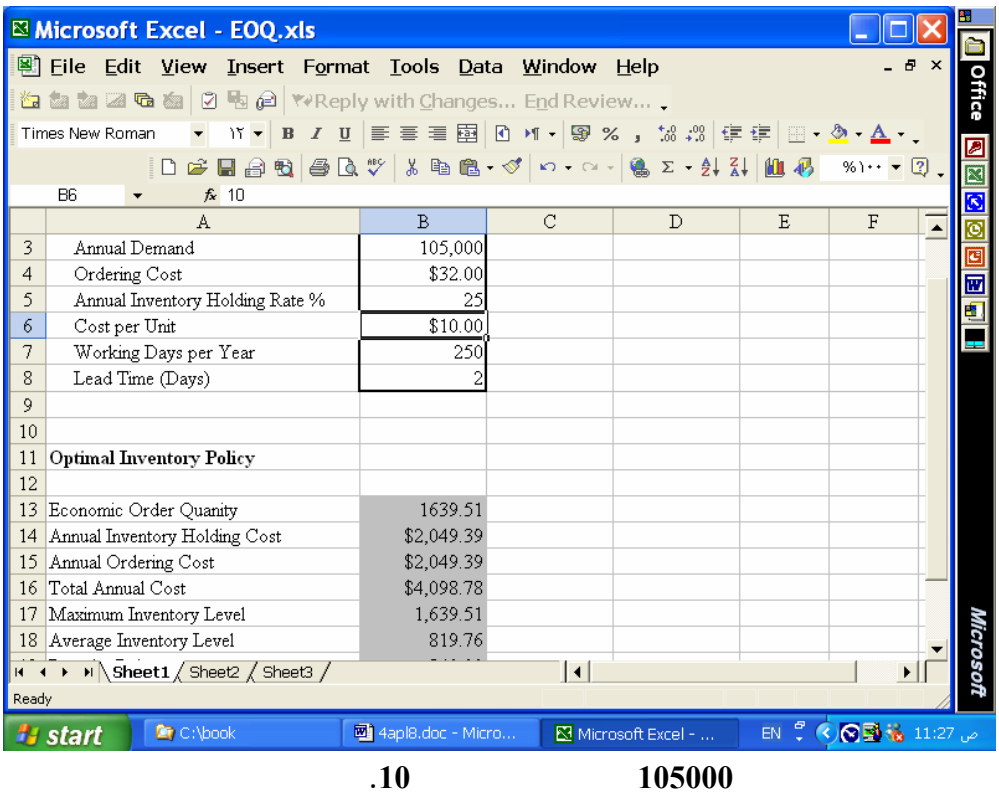

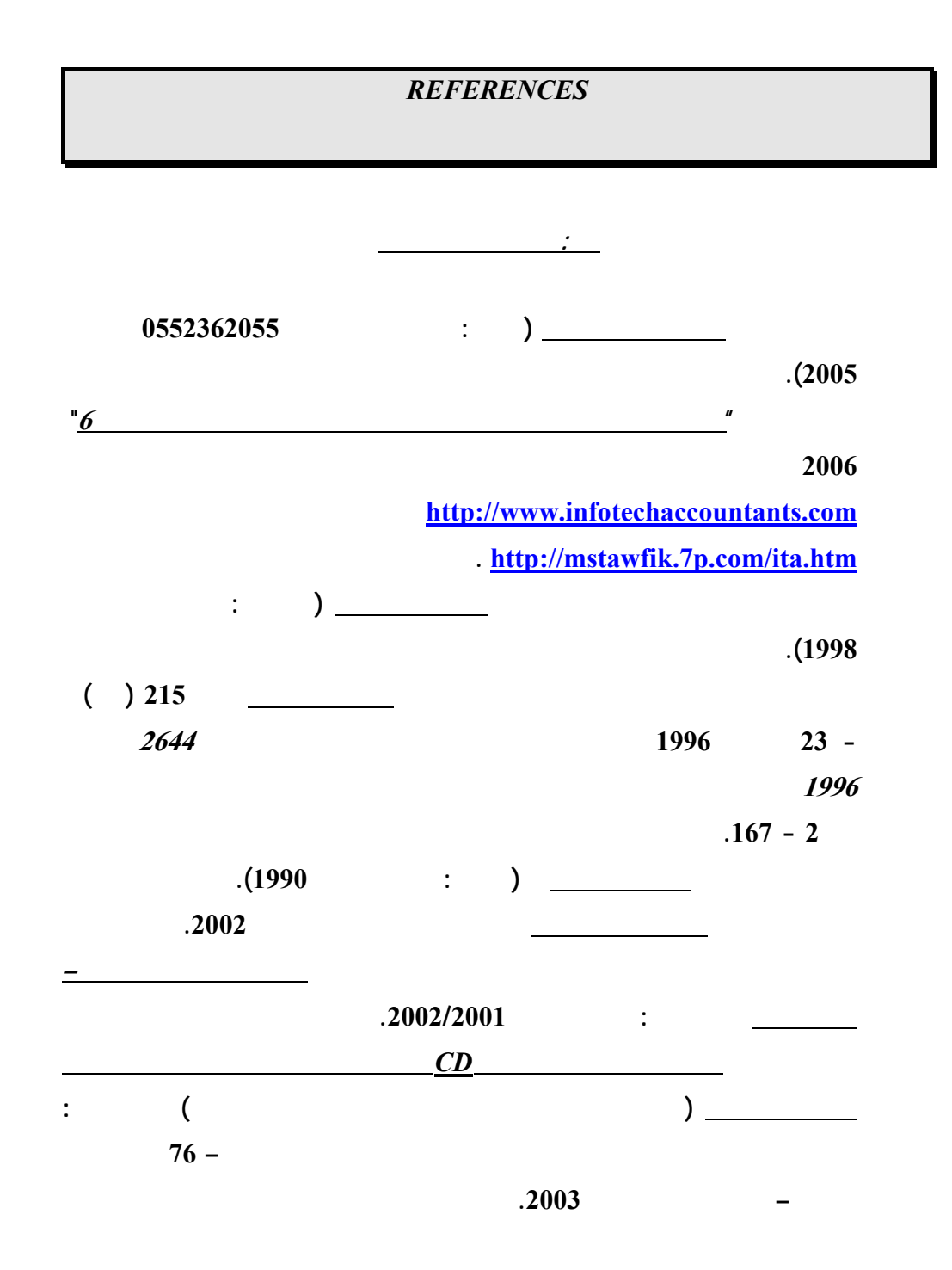

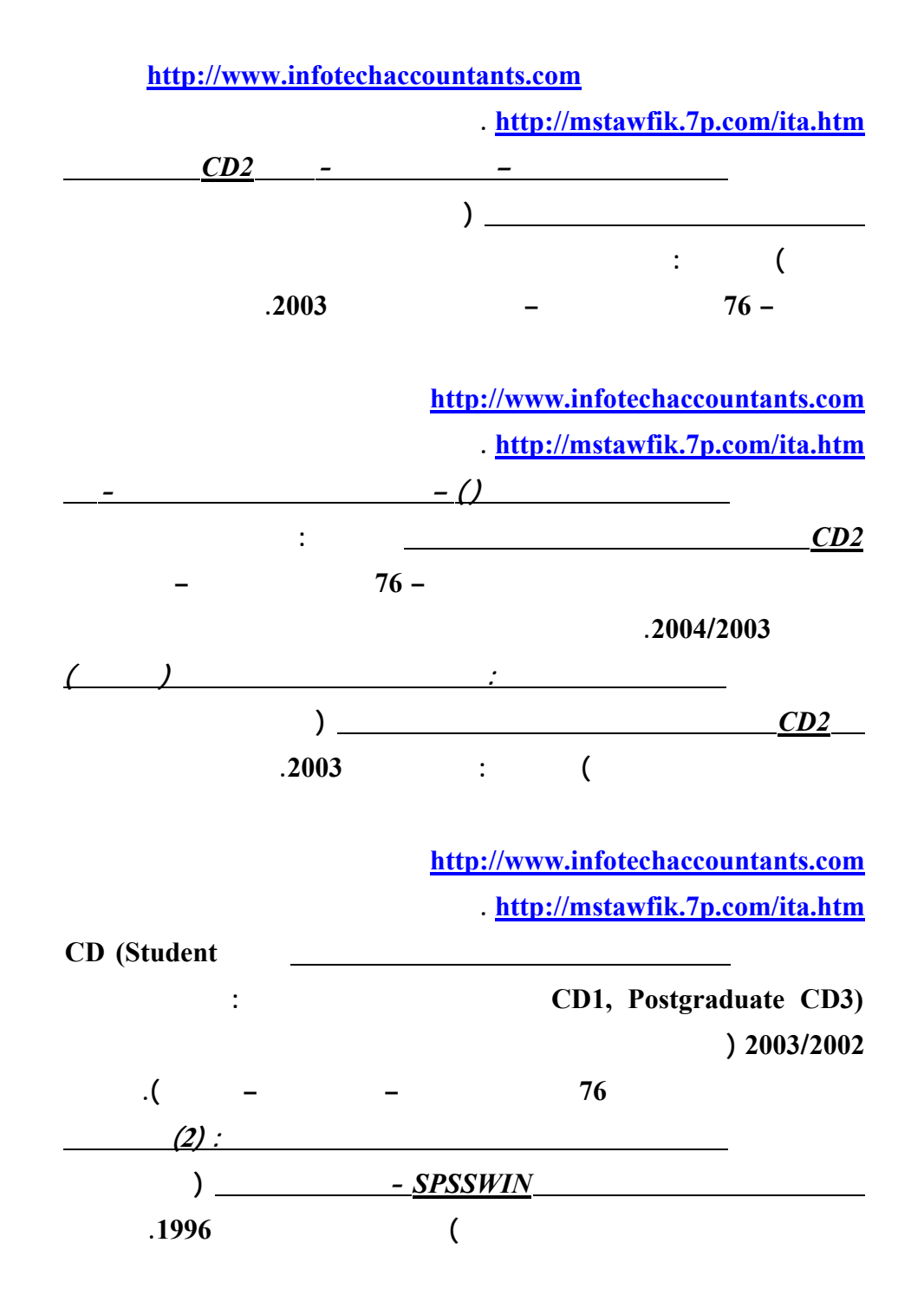

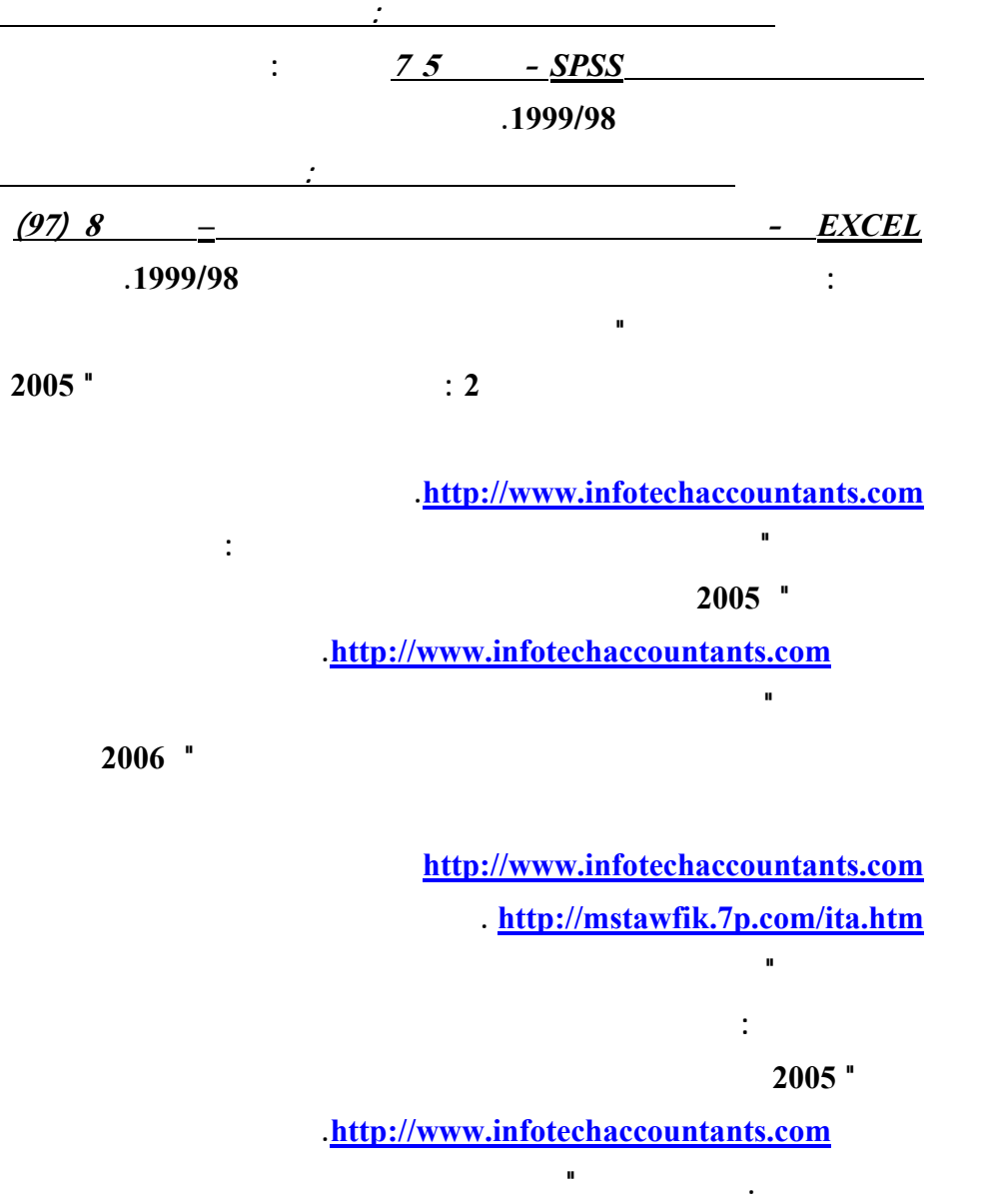

**الاعمال المصرفية المتعلقة بالعمليات المرتبطة بوسائل دفع الكترونية: دراسة اختباريـة"**

**مؤتمر الاستثمار والتنمية وتحديات القرن الواحد والعشرين – كليـة التجـارة جامعـة**

**الاسكندرية – سبتمبر .<sup>2003</sup>** 

**محمد شريف توفيق، "مدي الحاجة لتنظيم التوزيع الالكتروني لمعلومات تقارير الاعمال بالتطبيق**

**محمد شريف توفيق، "ورقة عمل بشأن تشخيص اهم المشاكل الناجمة عن التجارة الالكترونيـة**

**علي القطاع المصرفي واساليب التنفيذ والمحاسبة عن عمليات التجـارة الالكترونيـة" مؤتمر التجارة الالكترونية: الافاق والتحديات – كلية التجارة جامعة الاسكندرية – يوليـو**

**-<sup>2002</sup> المجلد الاول، 239 – .314 البحث منشور علي الانترنت بموقع محاسـبي**

**تكنولوجيا المعلومات بالعنوان [com.infotechaccountants.www://http](http://www.infotechaccountants.com/) وايـضا**

 **. [http://mstawfik](http://mstawfik.7p.com/ita.htm) .p7. com/ita.htm**

**علي المستوي القومي وسبل حلها " مؤتمر التجارة الالكترونية: الافاق والتحديات – كليـة التجارة جامعة الاسكندرية – يوليو -<sup>2002</sup> المجلد الثاني، 673 – .677 محمد شريف توفيق . نعيم فهيم حنا "تنفيذ عمليات التجارة الالكترونية والتحاسب الـضريبي عنها" مؤتمر التجارة الالكترونية: الافاق والتحديات – كلية التجارة جامعة الاسكندرية –**  $.80 - 25$  –  $.2002$ **محمد شريف توفيق، "التوزيع الالكتروني لمعلومات تقارير الاعمال ومدي الحاجة لتنظيم جانبـه المالي: دراسة اختبارية للمتغيرات المفسرة في القطاع المصرفي" مجلة (دورية) الادارة العامة – معهد الادارة العامة – – الرياض المملكة العربية السعودية - المجلد 41 – العدد الاول – محرم 1422 – ابريل 2001 107 – .162 محمد شريف توفيق، "التقرير المالي الالكتروني علي شبكة الانترنت وتقيـيم جهـود تنظيمـه: دراسة اختبارية للعوامل المؤثرة في القطاع المصرفي" المجلة العلمية لتجارة الازهـر - كلية التجارة بنين – جامعة الازهر العدد 26 - يناير 2001 229 – .275 محمد شريف توفيق، "توظيف الشبكة الدولية للمعلومات "انترنت** *INTERNET* **" لدعم البحث العلمي: تطبي علي مجالات البحث المحاسبي والافصاح الالكتروني" - بحث مقـدم الـي المؤتمر العلمي الثاني لكلية التجارة جامعة الزقازيق - كلية التجارة جامعة الزقـازيق – الزقازيق – نوفمبر 1998). محمد شريف توفيق، "تقييم الدارسين واعضاء هيئات التدريس لمقرر استخدامات الحاسب الالي**

**علي مستوي مرحلة الماجستير بكلية التجارة جامعة الزقازيق: دراسة اختبارية" - بحث**

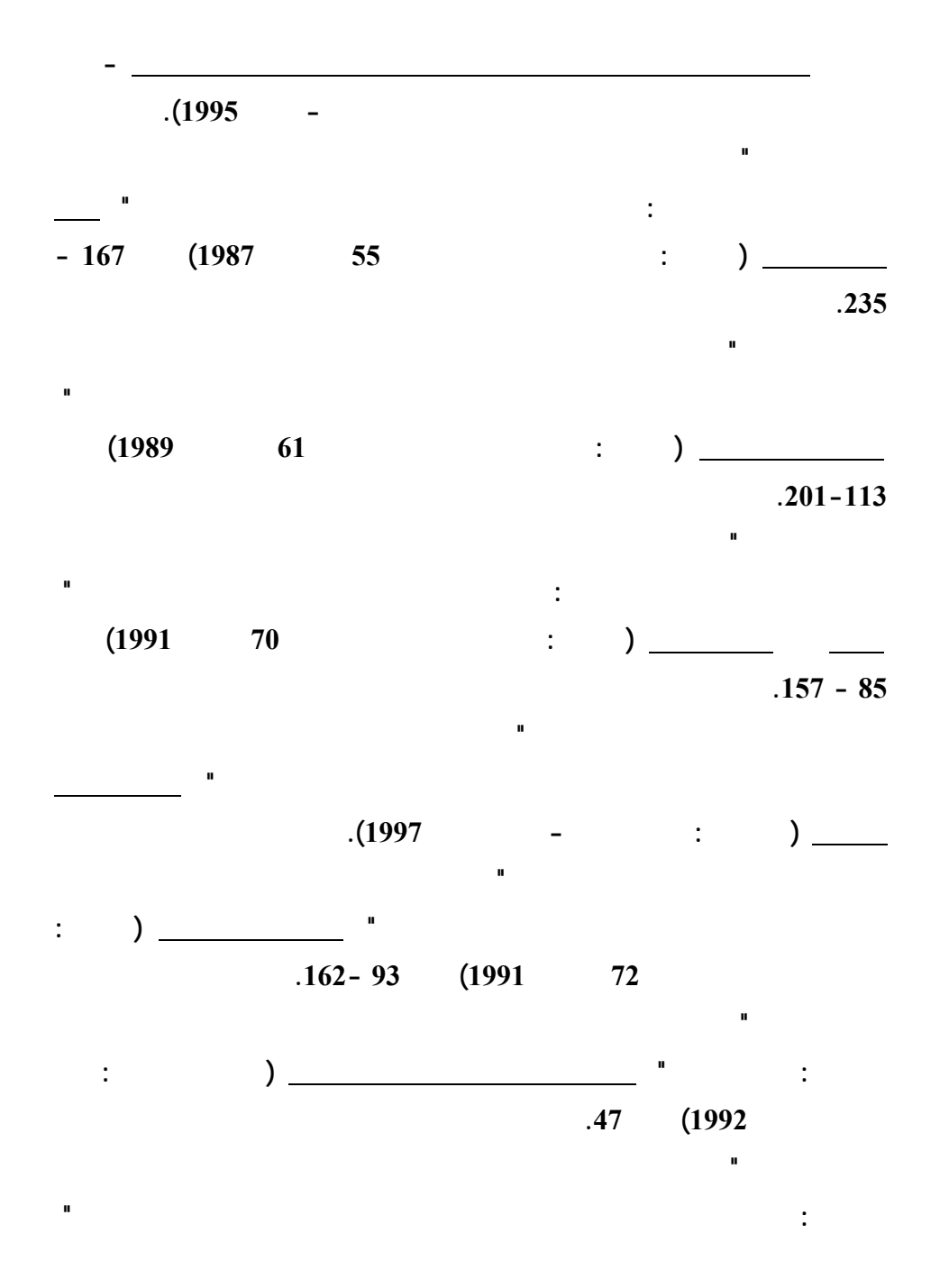

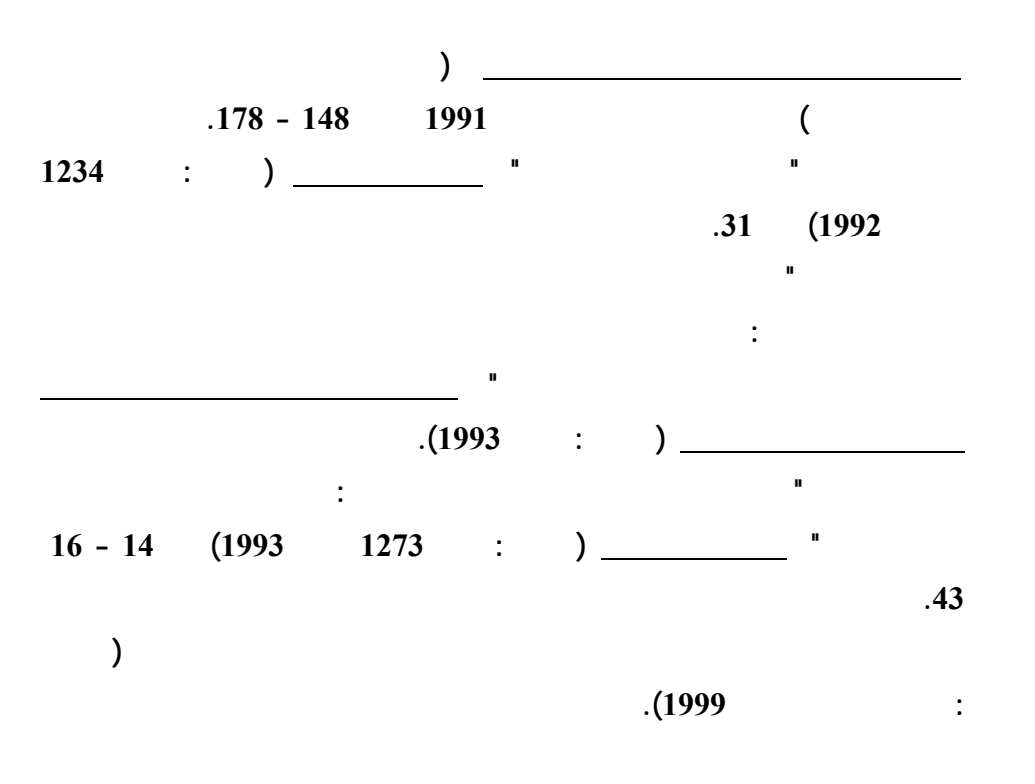

**<http://mstawfik.tripod.com/publications.htm> [http://mstawfik](http://mstawfik.7p.com/ita.com) .p7. com/ita.com**

David R. Anderson, Dennis J. Sweeney and Thomas A. Williams, *An Introduction to Management Science: Quantitative Approaches to Decision Making* (New York: South-Western, 2003).

**ثانيا: المراجع الاجنبيـــــة**

Financial Accounting Standards Board, *Accounting Standards-Original Pronouncements* (New York: McGraw-Hill, Inc., 1989).

Ignizio, James P., *Goal Programming and Extensions* (Lexington Books, D. C. Heath and Company, 1979).

The Institute of Chartered Accountants in England and Wales, *International Accounting Standards* (London : Dotesios Ltd., 1988).

Keiso, Donald E. and Jerry J. Weygandt, *Intermediate Accounting* (New York: John Wiley & Sons, Ninth Edition, 1998).

Larson, Kermit D. and Paul B. W. Miller, *Financial Accounting* (Chicago: Richard D. Irwin, Sixth Edition, 1995).

Meigs, Robert F. and Walter B. Meigs, *Accounting: The Basis for Business Decisions* (New York: McGraw Hill Book Company, 1996).